# Game Server Networking with Envoy

Christopher M Luciano Advisory Software Engineer at IBM cmluciano@us.ibm.com

### \$ bash whoami

- Christopher M Luciano
- Advisory Software Engineer @ IBM
  - Envoy
  - Istio
  - Kubernetes
- Contact
  - Github: github.com/cmluciano
  - Slack: cmluciano
  - Twitter: @cmluciano
  - Speakerdeck: speakerdeck.com/cmluciano

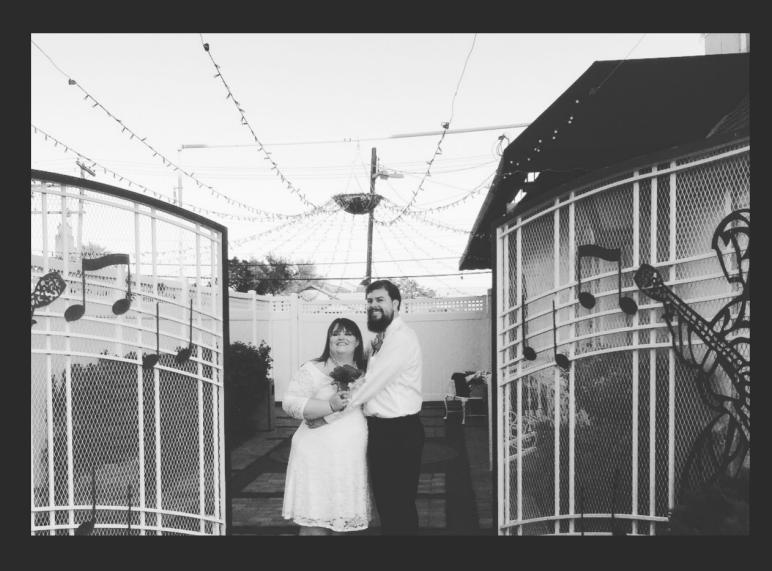

## /msg drag00n

- Tank Bonechewer realm
- ADC in HoTs and LoL
- Protoss for life

# Agenda

- Game Server Networking
- Envoy Basics
- Envoy Uses in Gaming

## Game Server Networking Goals

## Scale

#### LAN PARTY!!!

- Several clients connected over a Rube Goldberg like web of spare ethernet cables
- One player designated as host
- Players rely on host to have a good connection
- Host migration to mitigate host dropping

#### **Dedicated Game Server**

- 1 game engine server (may be multiple on one machine)
- 10s to 100s of players connecting to game engine
- 100-200 ms latency max
  - 30 50 ms optimal

## Massive Multiplayer Worlds

- Could be shards of world spanning multiple servers
- Transitioning should be seamless
- Thousands spread throughout a virtual world

### Performance

- Scale factor of message attributes
- Complexity of event types
  - Replicating data state
- Protocol choices
- Prioritizing data

## Availability

## Security

## Fleet Upgrades

#### Speech Feature Rollouts

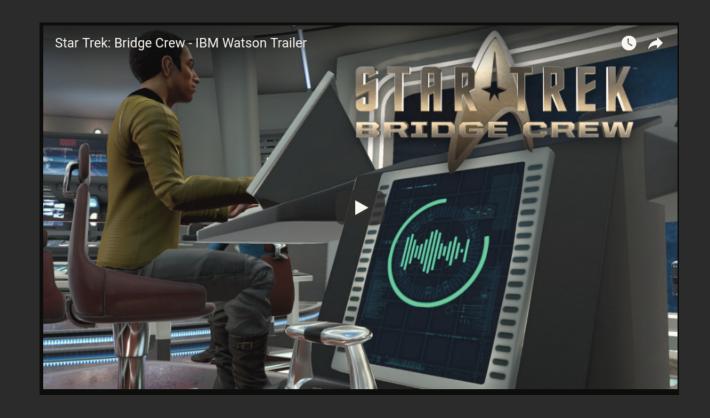

https://blogs.unity3d.com/2018/02/20/bringing-the-power-of-ai-to-developers-with-the-ibm-watson-unity-sdk/

#### Speech Feature Rollouts

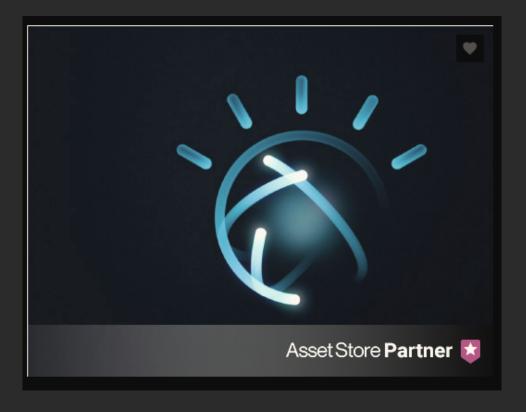

https://assetstore.unity.com/packages/tools/ai/ibm-watson-unity-sdk-108831

#### Speech Feature Rollouts

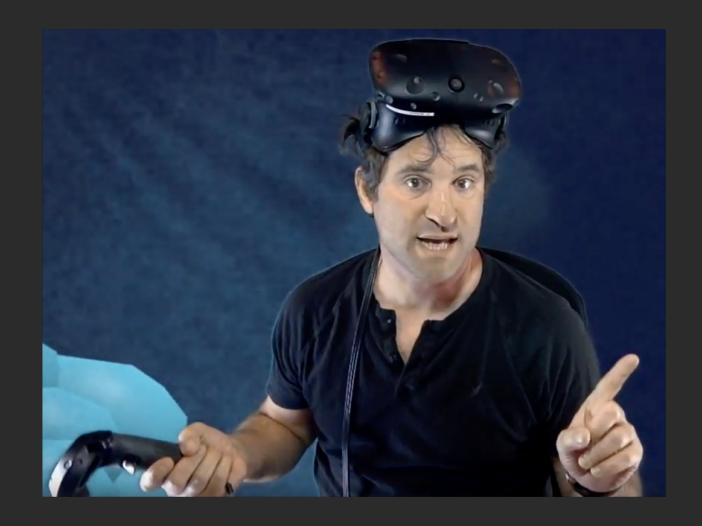

#### Envoy

- Intelligent proxy deployed as a sidecar
- Intercept & manage network traffic
- Security/Identity
- TLS termination
- Low memory footprint
- Language Agnostic

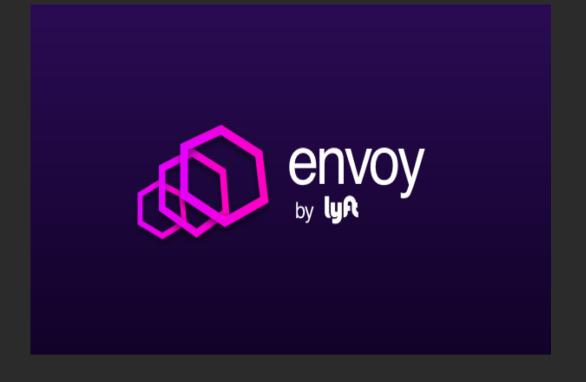

#### **Envoy Communication**

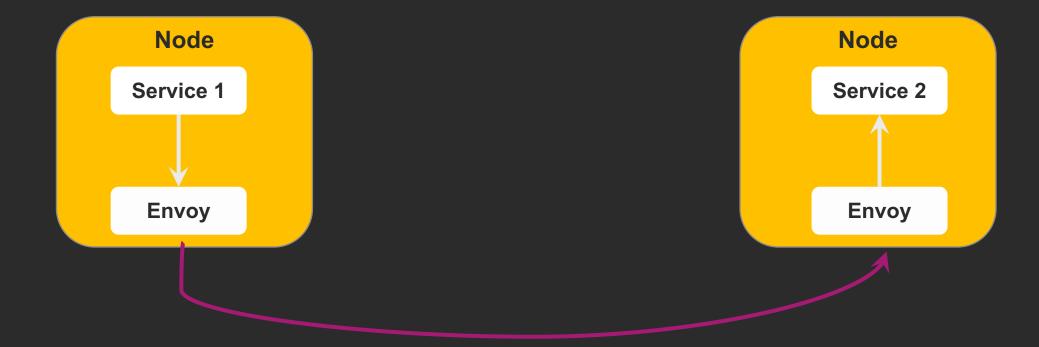

#### Listener

- One to many number of listeners per Envoy process
- Proxies event when connection is made to listeners
- Configured with network or listener filters
- Listener binding
  - Freebind
  - Transparent
- TCP only (UDP soon)

#### Clusters

- Collection of similar hosts for Envoy connections
- Determined through various service discovery systems
- Can be configured either from a static list or dynamic API
- Warmed on initial boot

### Filters

- Listener
  - Original Destination
  - TLS Inspector
- Network (Layer 3 & 4)
  - Rate limiting
  - Mongo
  - TCP Proxy
- HTTP
  - Fault injection
  - Router

#### **Custom Network Filters**

- Read filter
  - Triggered on data receive from downstream
- Write
  - Triggered before sending to downstream
- Read/Write
  - All the above

## Rate Limiting

- Network rate limit filter
  - Called for every new connection

| Stat                 | Description                                            |
|----------------------|--------------------------------------------------------|
| total                | Total requests to service                              |
| over_limit           | Totol connections > limit                              |
| cx_closed            | Connections closed due to limits of rate limit service |
| failure_mode_allowed | Total requests allowed through from failure_mode_deny  |

## Overload Manager

- Protects Envoy under distress
- Helpful for noisy neighbor prediction
- Built-in support for fixed heap
  - Stop processing packets
  - Disable protocol features
- Could be extended to prioritize packets?

#### Additional Built-in Features

- Websocket support
- gRPC with protocol buffers
  - Useful integrations with game engines
- Service discovery
  - Static
  - Strict DNS
  - Logical DNS
  - Original Destination
  - Endpoint Discovery Service (EDS)

## **Endpoint Discovery Service**

```
{
    "cluster_name": "...",
    "endpoints": [],
    "policy": "{...}"
}
```

## Envoy Fleet Management

- Draining connections
  - POST to /healthcheck/fail
  - Listener modification with Listener Manager
     Service
  - Health checkers available for HTTP
  - Outlier detections for passively removing unhealthy hosts from the load-balancer pool

- Hot restart
  - Envoy full reloads w/o dropped connections
  - Preserves gauge stats across the two processes
  - Utilize Unix domain sockets for RPC communication
  - New process fully initialized then starts
     asking old process for copies of listen sockets

### General Cases for Game Platforms

#### General Platform Uses

- Access logging
  - Determine player position
  - Gather metadata that's useful
- Protocol level stats
  - Players connection speeds
  - Player's previous values
- Better Matchmaking
  - Match based on connection speeds
  - Locality
  - Separate for Game types and Events

## QA testing

- Poor connections
  - Fault injection
- Resource failures
- Host migrations

## Future Envoy Enhancements

- UDP
  - Envoyproxy/envoy#492
- QUIC
  - Envoyproxy/envoy#1193
  - <u>ValveSoftware/GameNetworkingSockets</u>
- Improved performance for large clusters
- WebAssembly support
- Mobile build targets & uses

### Questions

- Christopher M Luciano
- Contact
  - cmluciano@us.ibm.com
  - Github: github.com/cmluciano
  - Slack: cmluciano
  - Twitter: @cmluciano
  - Speakerdeck: speakerdeck.com/cmluciano

- Mesh expansion across IKS & ICP
- Connecting private and public clouds
- Basic envoy101 examples